2-Fill in the appropriate lines such as Company name, Address, City, State and Zip. You have a total of 5 lines and up to 50 characters on each line.

3-Fill in Bank Name, Address (if desired) and City, State & Zip. FYI most checks just have Bank Name and City, State & Zip.

4-Fill in the 9 digit Bank Routing number. You do not need to enter the transit symbol located at the beginning and end of the routing number.

**Example of Transit symbol** 

5-Enter account number. Due to the sensitivity of spacing and bank symbols we ask on any first time order you fax or email a scanned copy of a check or micr specification sheet that your bank provides you.

6-Enter your bank fraction. This is generally under the banks' address and looks similiar to this. Example: 86-7/1010

6-Enter the starting number you want the checks to begin with.

7-Designate whether you need 1 or 2 signature lines

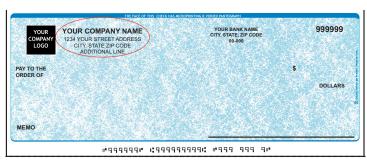

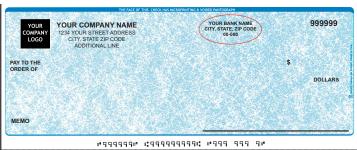

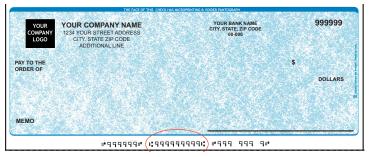

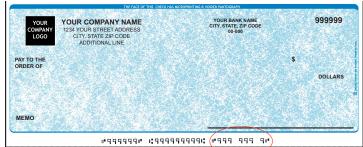

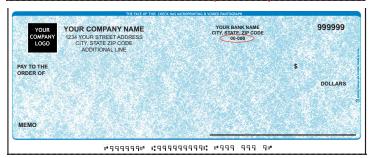

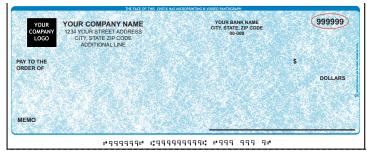

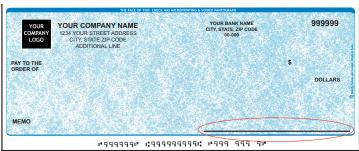

8-In some cases you may want text above signature line(i.e Void after 180 days, Two signatures required) 9-You may add a logo for a one time charge of \$15(We accept JPEG,PDF,EPS,TIFF or Photoshop files) 10-We offer 2 types of Rush Service(Same Day & Next Day Service)

**Same Day Rush Orders** will be print the same day and 50 checks shipped via Overnight with the balance going UPS Ground. Orders must be received by 11:00 a.m. CST

**Next Day Rush Orders** will be print the next day and 50 checks shipped via Overnight with the balance going UPS Ground. Orders must be received by 11:00 a.m. CST